## Machine Tending Project

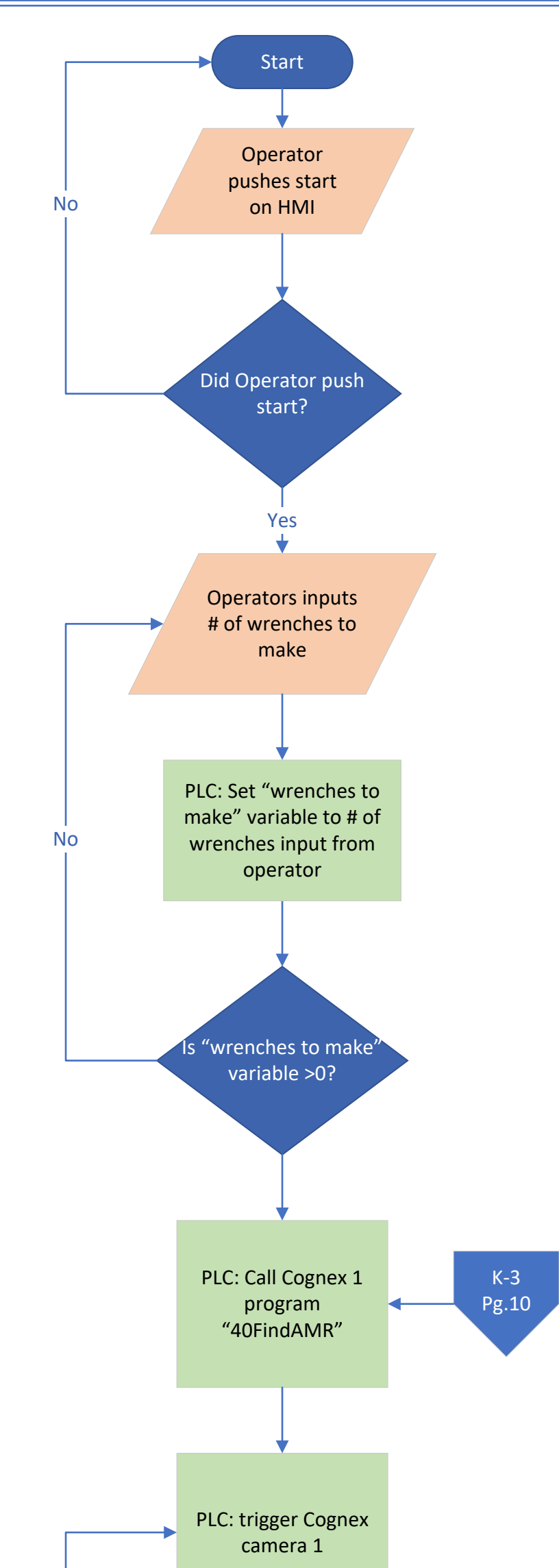

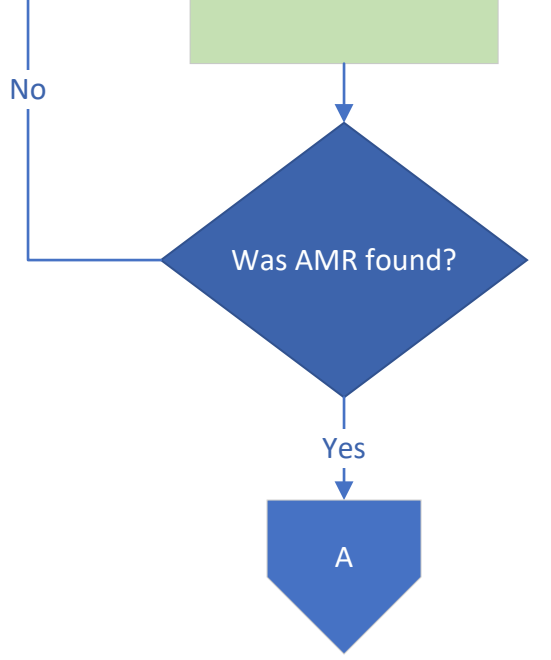

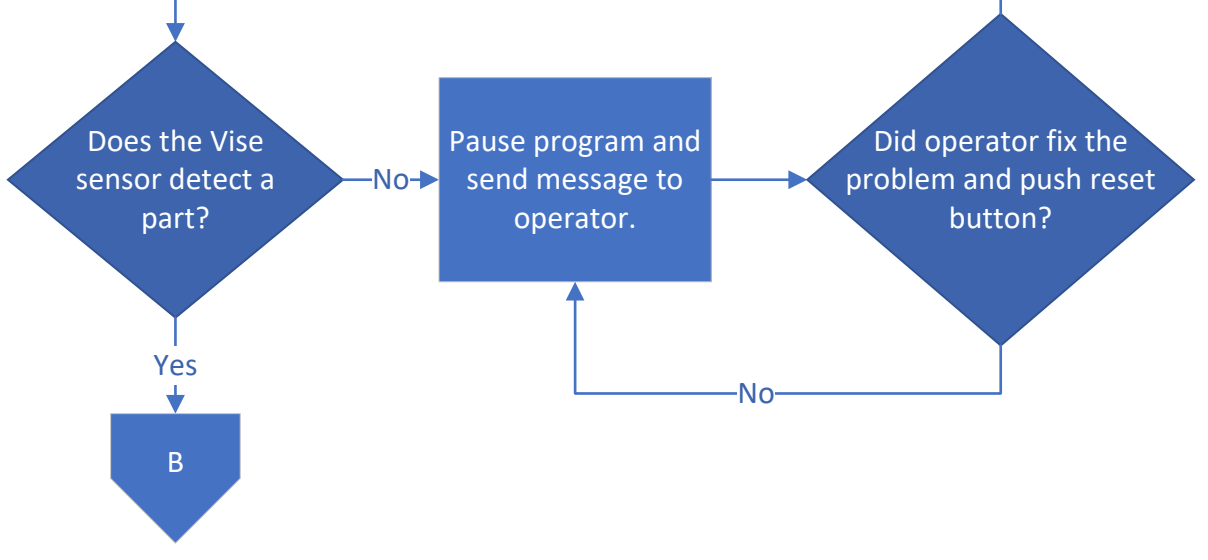

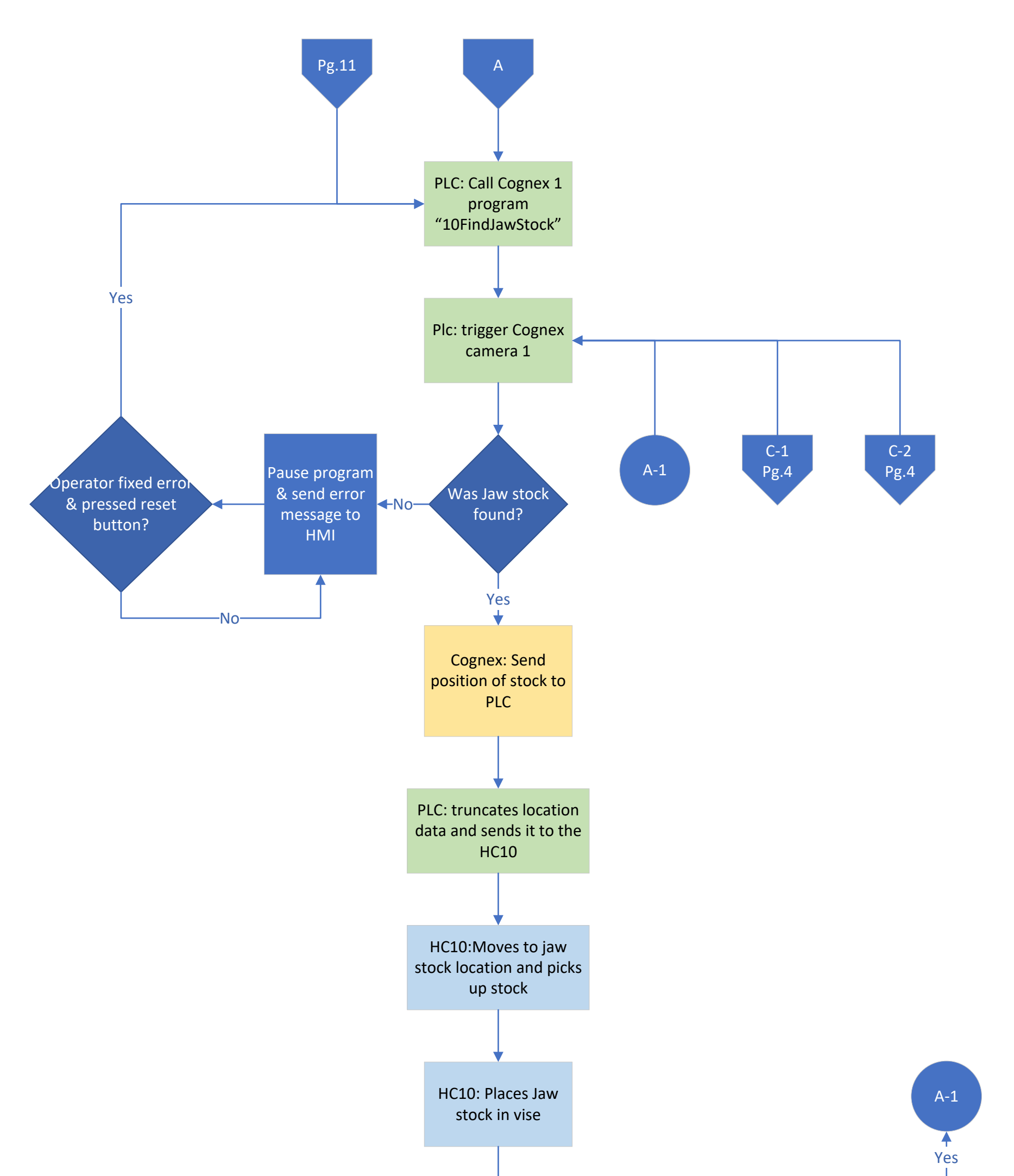

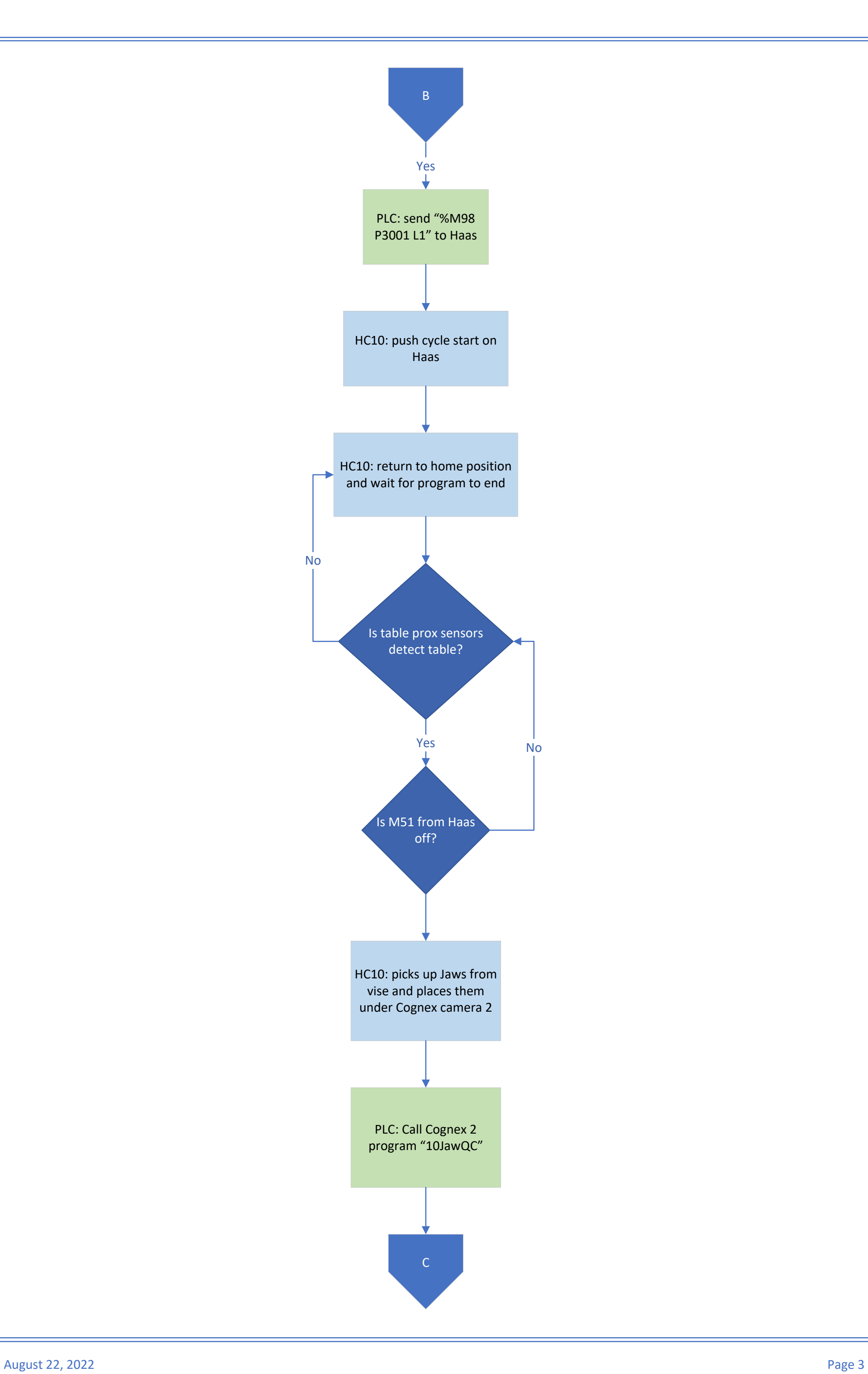

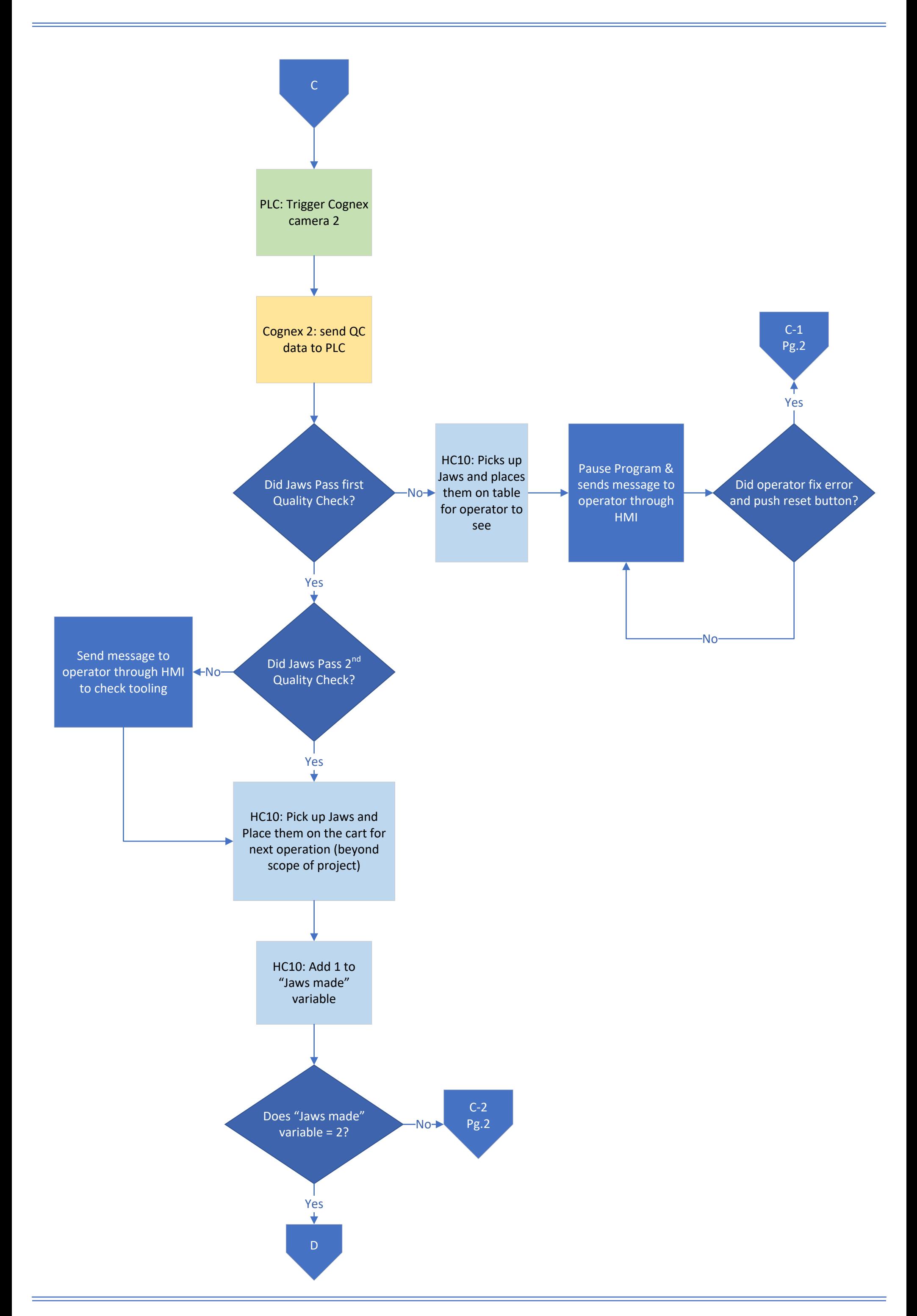

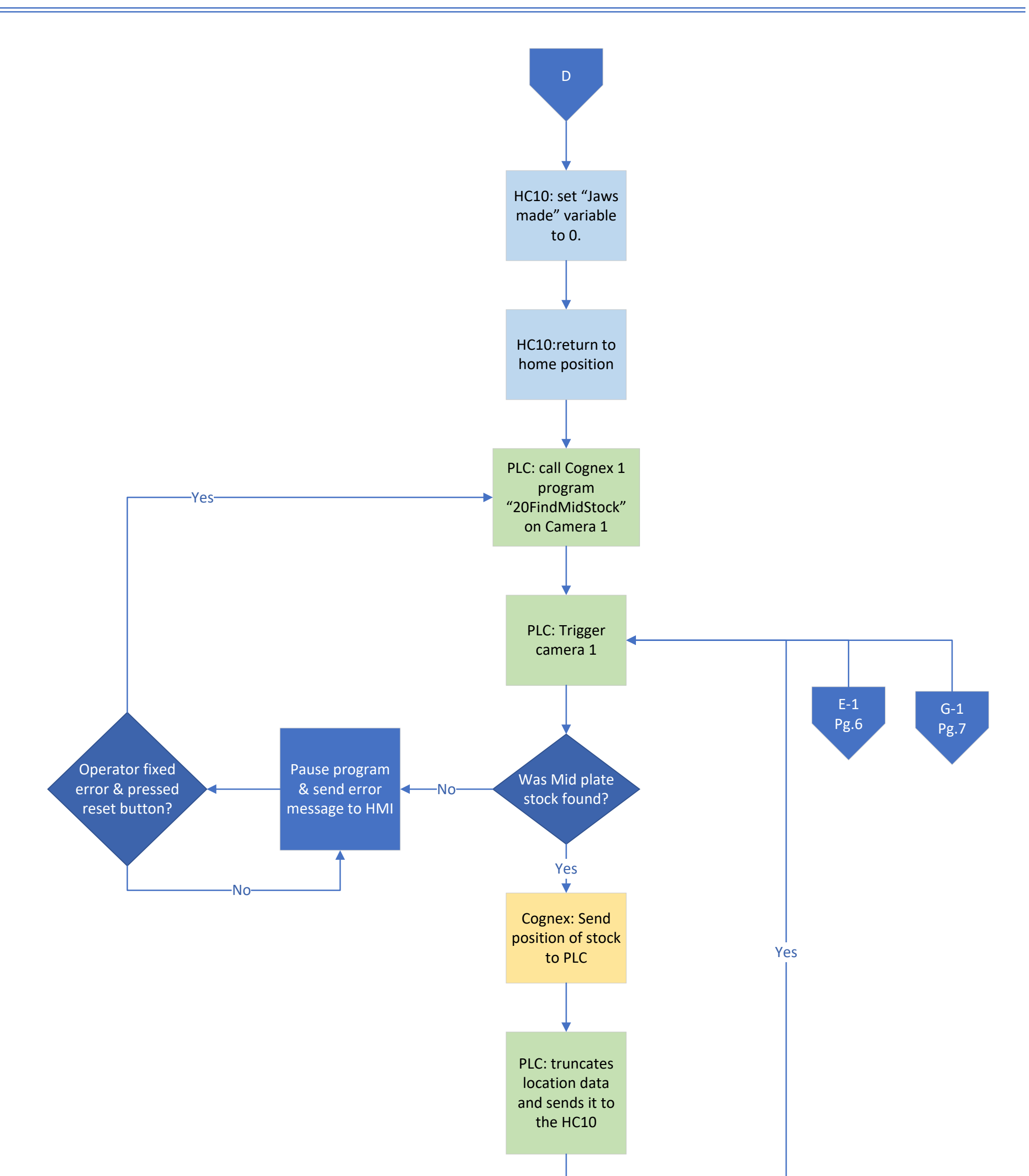

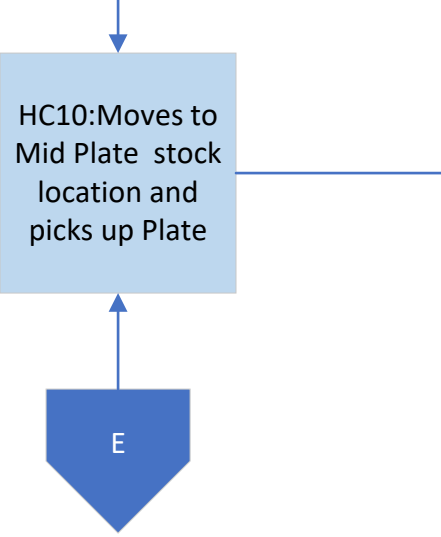

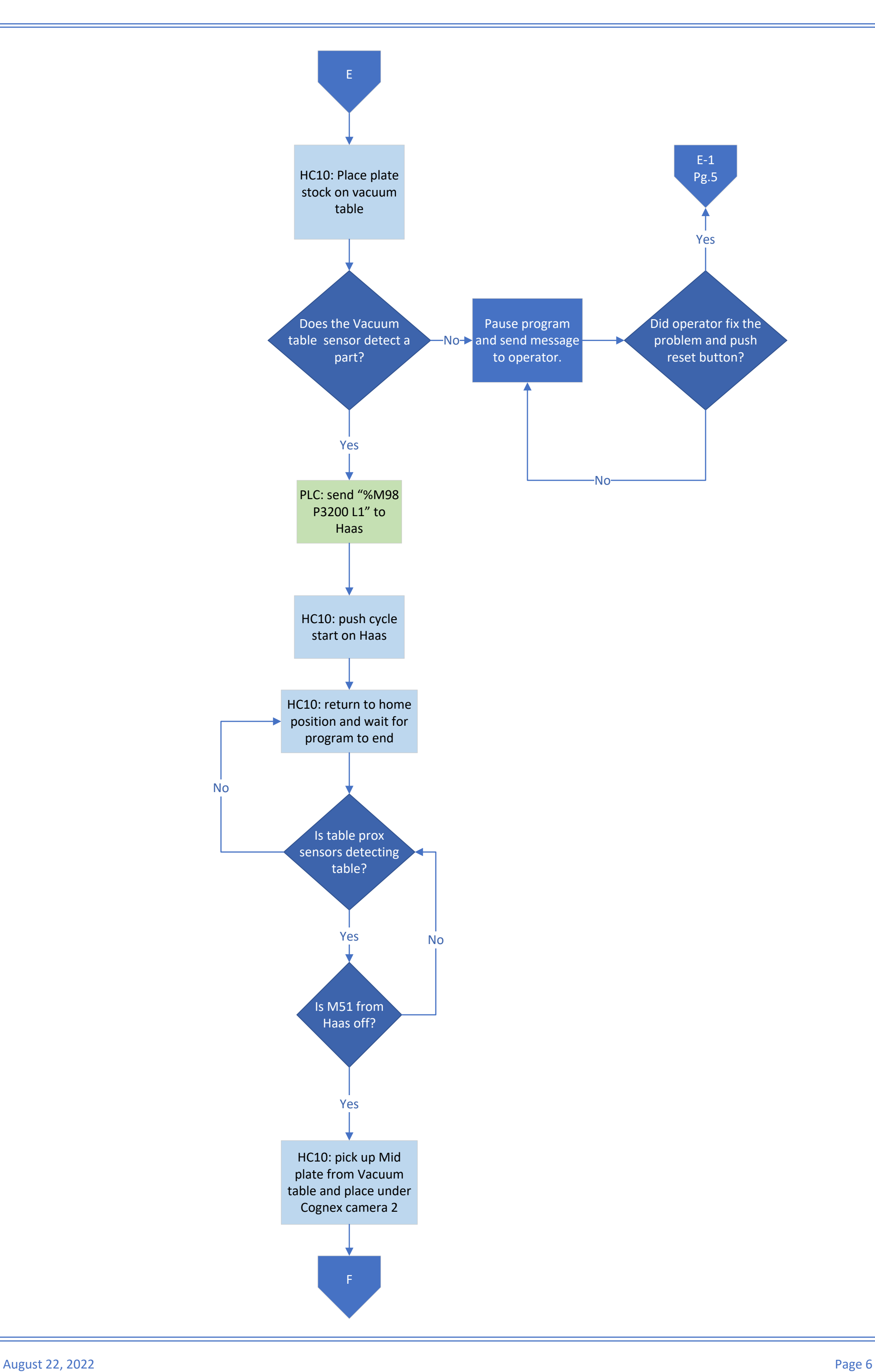

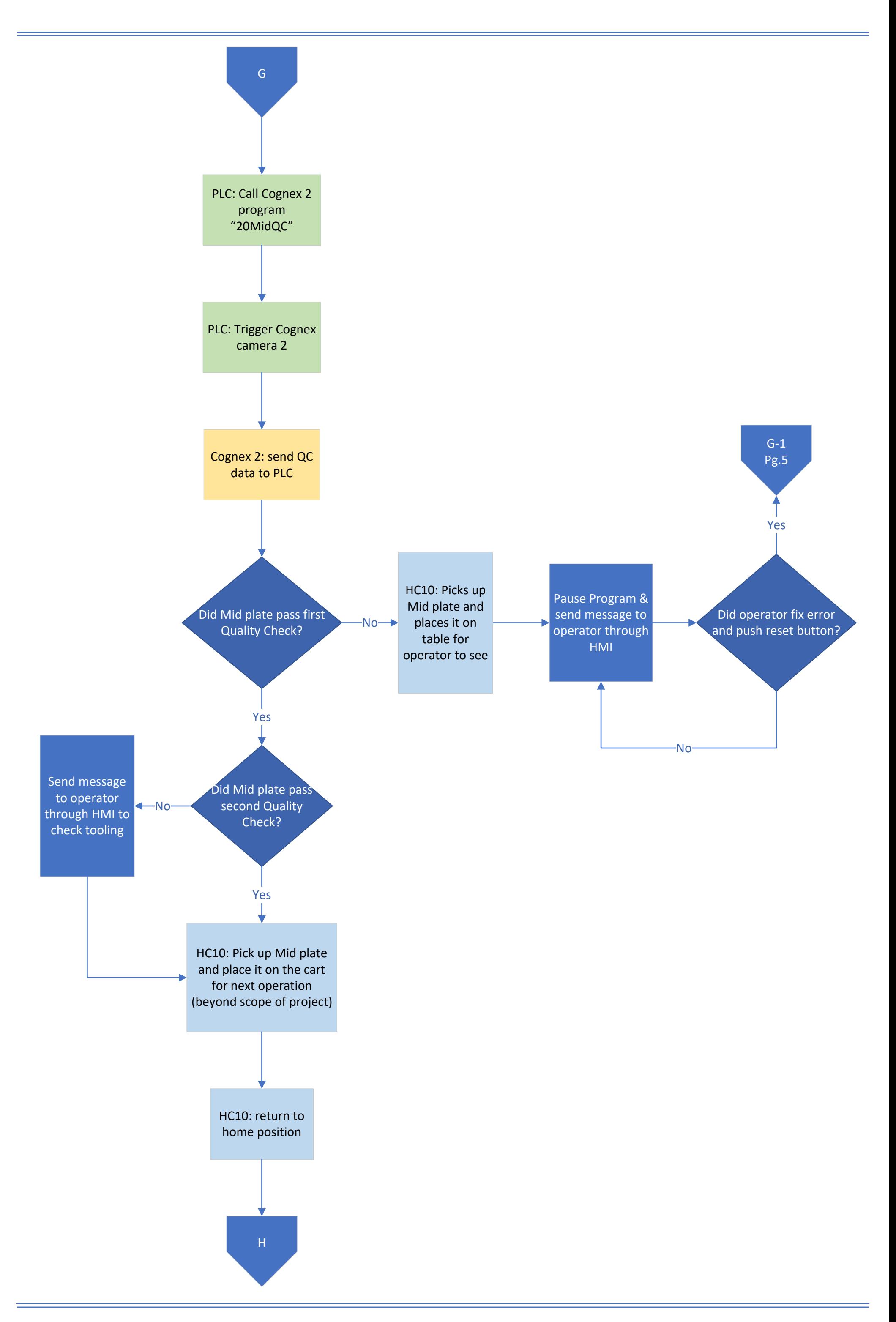

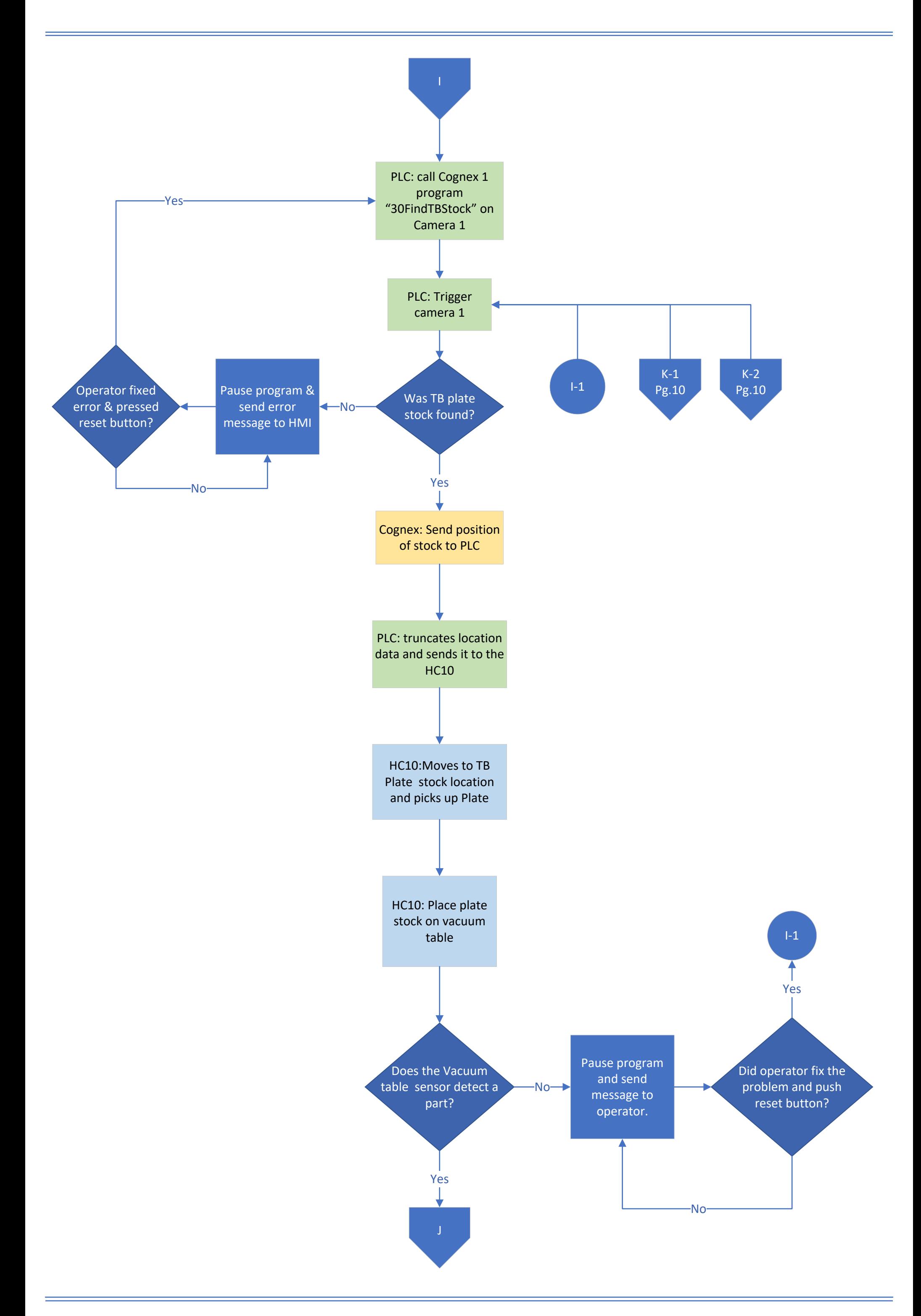

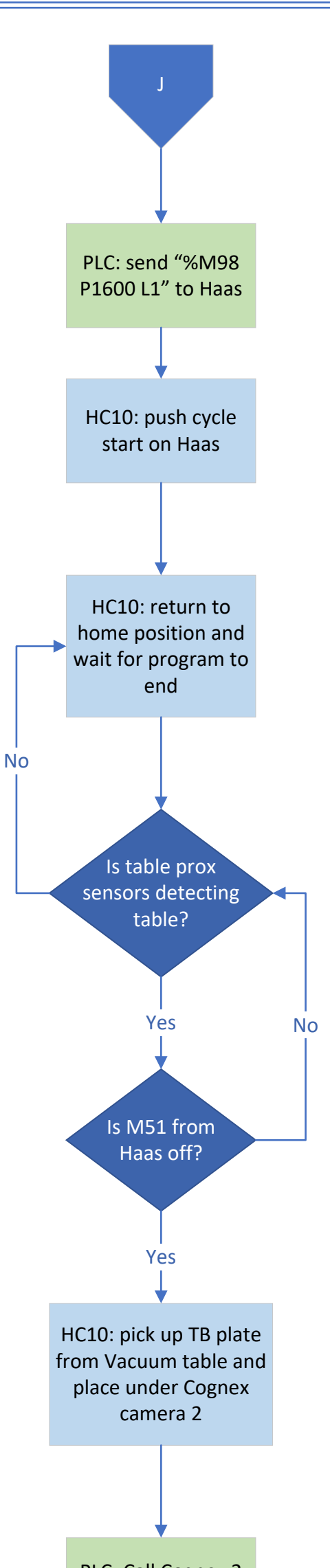

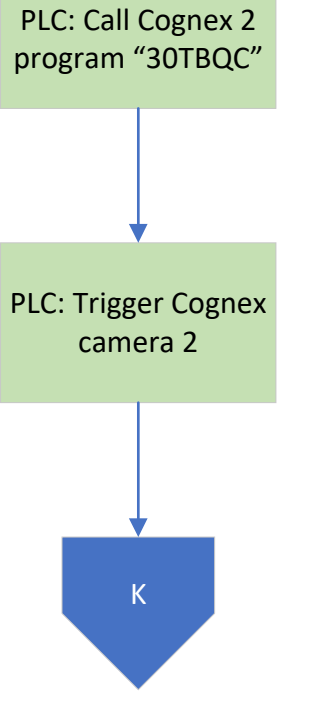

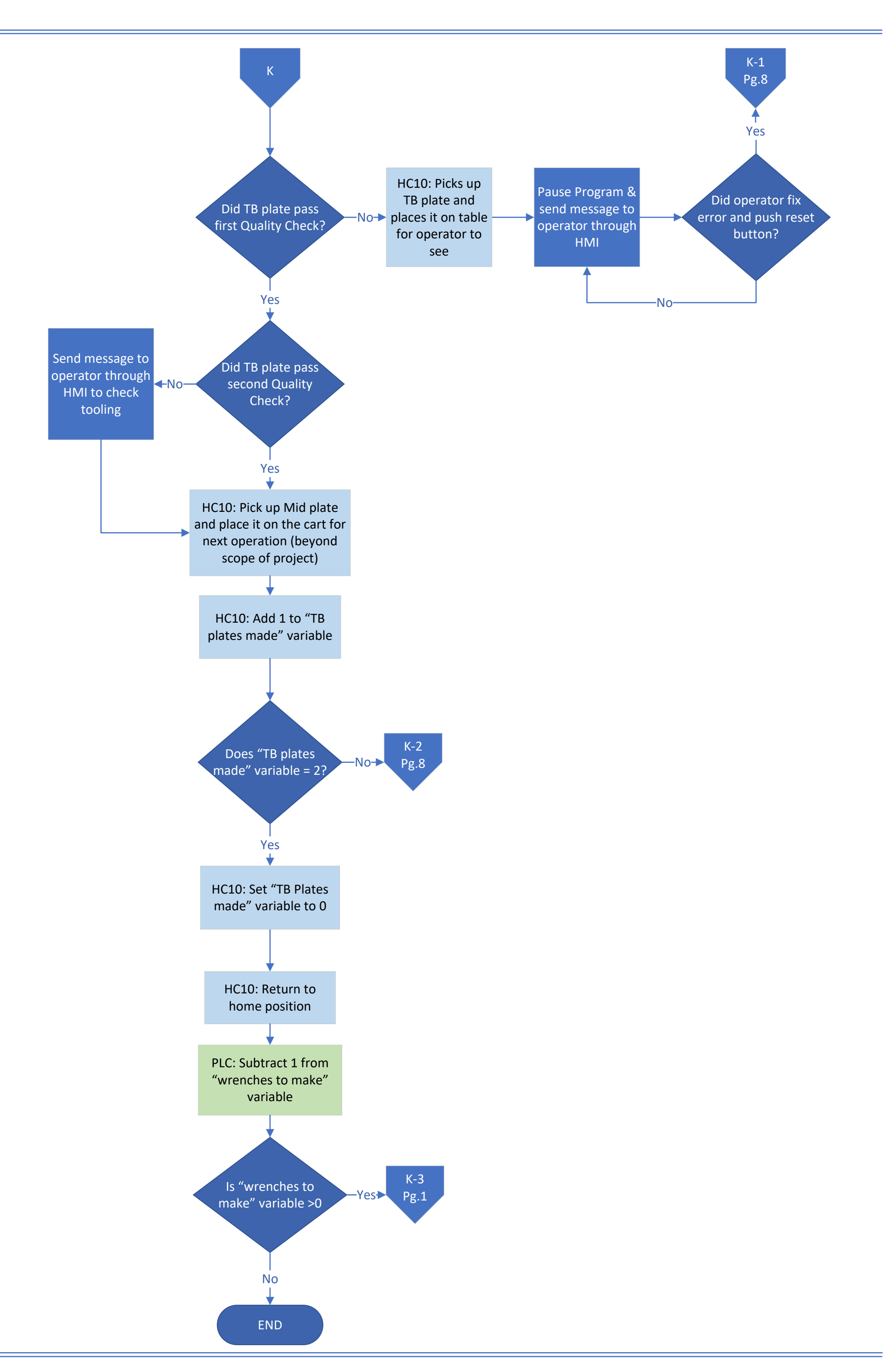